# Introduction to C++<br>Programming, Input/Output<br>and Operators Programming, Input/Output and Operators

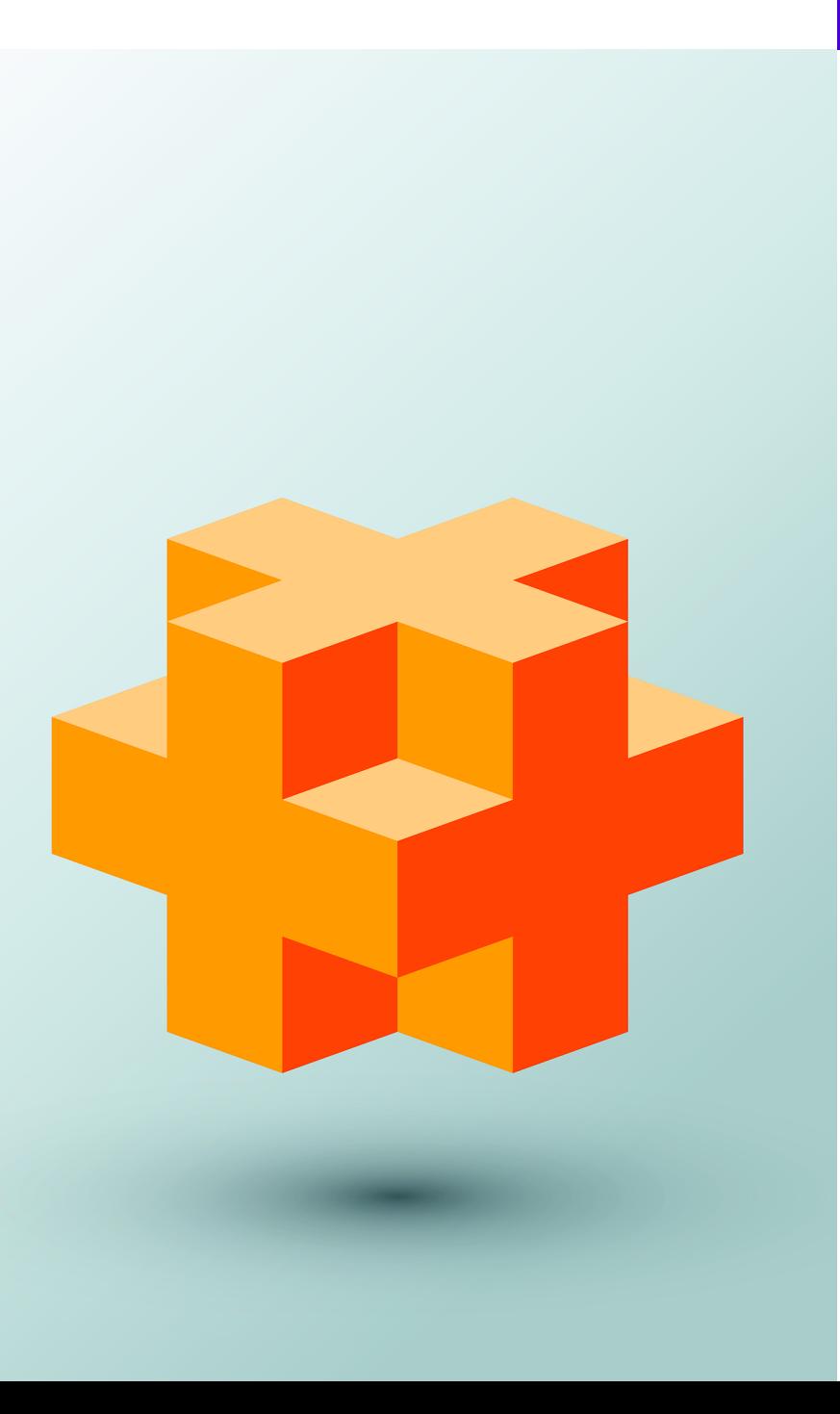

## **Objectives**

In this chapter you'll:

- Write basic computer programs in C++.
- Write input and output statements.
- Use fundamental types.
- Learn computer memory concepts.
- Use arithmetic operators.
- Understand the precedence of arithmetic operators.
- Write decision-making statements.

### **Self-Review Exercises**

**2.1** Fill in the blanks in each of the following.

a) Every C<sub>++</sub> program begins execution at the function . **ANS:** main.

b)  $A(n)$  begins the body of every function and  $a(n)$  ends the body. **ANS:** left brace ({), right brace (}).

c) Most  $C_{++}$  statements end with  $a(n)$  \_\_\_\_\_\_\_.

**ANS:** semicolon.

d) The escape sequence  $\neq$  represents the character, which causes the cursor to position to the beginning of the next line on the screen.

**ANS:** newline.

e) The statement is used to make decisions.

**ANS:** if.

**2.2** State whether each of the following is *true* or *false*. If *false*, explain why. Assume the statement using std::cout; is used.

- a) Comments cause the computer to print the text after the // on the screen when the program is executed.
- **ANS:** *False*. Comments do not cause any action to be performed when the program is executed. They're used to document programs and improve their readability.
- b) The escape sequence  $\n\times$  when output with cout and the stream insertion operator, causes the cursor to position to the beginning of the next line on the screen.

**ANS:** *True*.

c) All variables must be declared before they're used.

**ANS:** *True*.

d) All variables must be given a type when they're declared.

**ANS:** *True*.

e) C++ considers the variables number and NuMbEr to be identical.

**ANS:** *False*. C++ is case sensitive, so these variables are different.

f) Declarations can appear almost anywhere in the body of a C++ function.

**ANS:** *True*.

g) The remainder operator (%) can be used only with integer operands.

**ANS:** *True*.

- h) The arithmetic operators \*, /, %, + and all have the same level of precedence.
- **ANS:** *False*. The operators \*, / and % have the same precedence, and the operators + and have a lower precedence.
- i)  $A C_{++}$  program that prints three lines of output must contain three statements using cout and the stream insertion operator.
- **ANS:** *False*. One statement with cout and multiple \n escape sequences can print several lines.

**2.3** Write a single C++ statement to accomplish each of the following (assume that neither using declarations nor a using directive have been used):

a) Declare the variables c, thisIsAVariable, q76354 and number to be of type int (in one statement) and initialize each to 0.

**ANS:** int c{0}, thisIsAVariable{0}, q76354{0}, number{0};

b) Prompt the user to enter an integer. End your prompting message with a colon (:) followed by a space and leave the cursor positioned after the space.

ANS: std::cout << "Enter an integer: ";

c) Read an integer from the user at the keyboard and store it in integer variable age. **ANS:** std::cin >> age;

d) If the variable number is not equal to 7, print "The variable number is not equal to 7".

```
ANS: if (number != 7) {
```

```
std::cout << "The variable number is not equal to 7\ n";
```

```
}
```
e) Print the message "This is a C++ program" on one line.

**ANS:** std::cout << "This is a C++ program\n";

f) Print the message "This is a  $C_{++}$  program" on two lines. End the first line with  $C_{++}$ . ANS: std::cout << "This is a C++\nprogram\n";

g) Print the message "This is a C++ program" with each word on a separate line.

ANS: std::cout << "This\nis\na\nC++\nprogram\n";

h) Print the message "This is a C++ program". Separate each word from the next by a tab. ANS: std::cout << "This\tis\ta\tC++\tprogram\n";

**2.4** Write a statement (or comment) to accomplish each of the following (assume that using declarations have been used for cin, cout and endl):

a) Document that a program calculates the product of three integers.

**ANS:** // Calculate the product of three integers

b) Declare the variables x, y, z and result to be of type int (in separate statements) and initialize each to 0.

**ANS:** int x{0};

int  $y\{0\}$ ;

int z{0};

int result{0};

c) Prompt the user to enter three integers.

ANS: cout << "Enter three integers: ";

d) Read three integers from the keyboard and store them in the variables x, y and z.

**ANS:** cin >> x >> y >> z;

e) Compute the product of the three integers contained in variables x, y and z, and assign the result to the variable result.

ANS: result =  $x * y * z$ ;

f) Print "The product is " followed by the value of the variable result.

ANS: cout << "The product is " << result << endl;

g) Return a value from main indicating that the program terminated successfully. **ANS:** return 0;

**2.5** Using the statements you wrote in Exercise 2.4, write a complete program that calculates and displays the product of three integers. Add comments to the code where appropriate. [*Note:* You'll need to write the necessary using declarations or directive.]

**ANS:** (See program below.)

```
1 // Calculate the product of three integers
 2 #include <iostream> // enables program to perform input and output<br>3 using namespace std: // program uses names from the std namespace
       3 using namespace std; // program uses names from the std namespace
 4
       5 // function main begins program execution
 6 int main() {<br>7 int x\{0\}:
 7 int x\{0\}; // first integer to multiply<br>8 int x\{0\}: // second integer to multiply
 8 int y{0}; // second integer to multiply<br>9 int z{0}: // third integer to multiply
9 int z{0}; // third integer to multiply<br>10 int result10}: // the product of the tl
            int result{0}; // the product of the three integers
11
12 cout << "Enter three integers: "; // prompt user for data<br>13 cin >> x >> x >> x > 7 // read three integers from user
13 cin >> x >> y >> z; // read three integers from user<br>14 result = x * y * z; // multiply the three integers;
14 result = x * y * z; // multiply the three integers; store result \overline{5} cout \ll The product is "\ll result \ll endl: // print result: en
15 cout \ll "The product is " \ll result \ll endl; // print result; end line 16 1 // end function main
       16 } // end function main
```
**2.6** Identify and correct the errors in each of the following statements (assume that the statement using std::cout; is used):

a) if  $(c < 7)$ ; { cout  $\lt\lt$  "c is less than  $7\$ n"; }

**ANS:** *Error:* Semicolon after the right parenthesis of the condition in the if statement. *Correction:* Remove the semicolon after the right parenthesis. [*Note:* The result of this error is that the output statement executes whether or not the condition in the if statement is true.] The semicolon after the right parenthesis is an empty statement that does nothing. We'll say more about the empty statement in Chapter 4.

b) if  $(c \Rightarrow 7)$  { cout  $\ll$  "c is equal to or greater than  $7\ln$ "; }

**ANS:** *Error:* The incorrect relational operator =>.

*Correction:* Change => to >=, and you may want to change "equal to or greater than" to "greater than or equal to" as well.

#### **Exercises**

#### *NOTE: Solutions to the programming exercises are located in the ch02solutions folder.*

**2.7** Discuss the meaning of each of the following objects:

a) std::cin

**ANS:** This object refers to the standard input device that is normally connected to the keyboard.

b) std::cout

- **ANS:** This object refers to the standard output device that is normally connected to the screen.
- **2.8** Fill in the blanks in each of the following:

a) are used to document a program and improve its readability. **ANS:** Comments b) The object used to print information on the screen is \_\_\_\_\_\_\_. **ANS:** std::cout c)  $A C_{++}$  statement that makes a decision is  $\frac{1}{1-\frac{1}{2}}$ . **ANS:** if d) Most calculations are normally performed by \_\_\_\_\_\_\_\_ statements. **ANS:** assignment e) The object inputs values from the keyboard. **ANS:** std::cin **2.9** Write a single C<sub>++</sub> statement or line that accomplishes each of the following: a) Print the message "Enter two numbers". ANS: cout << "Enter two numbers"; b) Assign the product of variables b and c to variable a. ANS:  $a = b * c$ ; c) State that a program performs a payroll calculation (i.e., use text that helps to document a program). **ANS:** // Payroll calculation program d) Input three integer values from the keyboard into integer variables a, b and c. ANS:  $\sin \gg a \gg b \gg c$ ; **2.10** State which of the following are *true* and which are *false*. If *false*, explain your answers. a) All operators are evaluated from left to right. **ANS:** False. Some operators are evaluated from left to right, while other operators are evaluated right to left. b) The following are all valid variable names: \_under\_bar\_, m928134, t5, j7, her\_sales, his\_account\_total, a, b, c, z, z2. **ANS:** True. c) The statement cout  $\ll$  "a = 5;"; is a typical example of an assignment statement. **ANS:** False. The statement is an output statement. The text a = 5; is output to the screen. d) A valid arithmetic expression with no parentheses is evaluated from left to right. **ANS:** False. Arithmetic operators can appear in any order in an expression, so the expression is  $a = b + c * d$ ; actually evaluates from right to left because of the rules of operator precedence. e) The following are all invalid variable names: 3g, 87, 67h2, h22, 2h. **ANS:** False. h22 is a valid variable name. The others are invalid because they each begin with a digit. **2.11** Fill in the blanks in each of the following: a) What arithmetic operations are on the same level of precedence as multiplication? . **ANS:** division and modulus. b) When parentheses are nested, which set of parentheses is evaluated first in an arithmetic expression? \_

**ANS:** innermost.

c) A location in the computer's memory that may contain different values at various times throughout the execution of a program is called  $a(n)$   $\qquad \qquad$ **ANS:** variable.

**2.12** What, if anything, prints when each of the following statements is performed? If nothing prints, then answer "nothing." Assume  $x = 2$  and  $y = 3$ .

a) cout  $\lt\lt x$ ;

```
b) cout \lt\lt x + x:
ANS: 4
c) cout << "x=";
ANS: x=
d) cout << "x = " << x;
ANS: x = 2
e) cout << x + y << " = " << y + x;
ANS: 5 = 5
f) z = x + y;
ANS: nothing.
g) cin >> x >> y;
ANS: nothing.
h) // cout << "x + y = " << x + y;
ANS: nothing (because it is a comment).
i) cout << "\n";
ANS: A newline is output which positions the cursor at the beginning of the next line on
      the screen.
```
- **2.13** Which of the following statements contain variables whose values are replaced?
	- a) cin >> b >> c >> d >> e >> f; b)  $p = i + j + k + 7$ ; c) cout << "variables whose values are replaced"; d) cout  $\ll$  "a = 5"; **ANS:** (a) and (b)

**2.14** Given the algebraic equation  $y = ax^3 + 7$ , which of the following, if any, are correct C++ statements for this equation?

a)  $y = a * x * x * x + 7;$ b)  $y = a * x * x * (x + 7);$ c)  $y = (a * x) * x * (x + 7);$ d)  $y = (a * x) * x * x + 7;$ e)  $y = a * (x * x * x) + 7;$ f)  $y = a * x * (x * x + 7);$ **ANS:** (a), (d), (e)

**2.15** *(Order of Evaluation)* State the order of evaluation of the operators in each of the following C++ statements and show the value of x after each statement is performed.

a)  $x = 7 + 3 * 6 / 2 - 1$ ; **ANS:** \*, /, +, -, =, 15 b)  $x = 2 % 2 + 2 * 2 - 2 / 2$ ; **ANS:** %, \*, /, +, -, =, 3 c)  $x = (3 * 9 * (3 + (9 * 3 / (3))))$ ; **ANS:** innermost parentheses around 3, \*, /, +, \*, \*, 324

**2.22** What does the following code print?

```
cout \langle \langle \rangle "*\n**\n***\n****\n*****" \langle \rangle endl;
ANS: *
        **
         ***
         ****
         *****
```